#### **Domaine 3 : Créer, produire, traiter, exploiter des données**

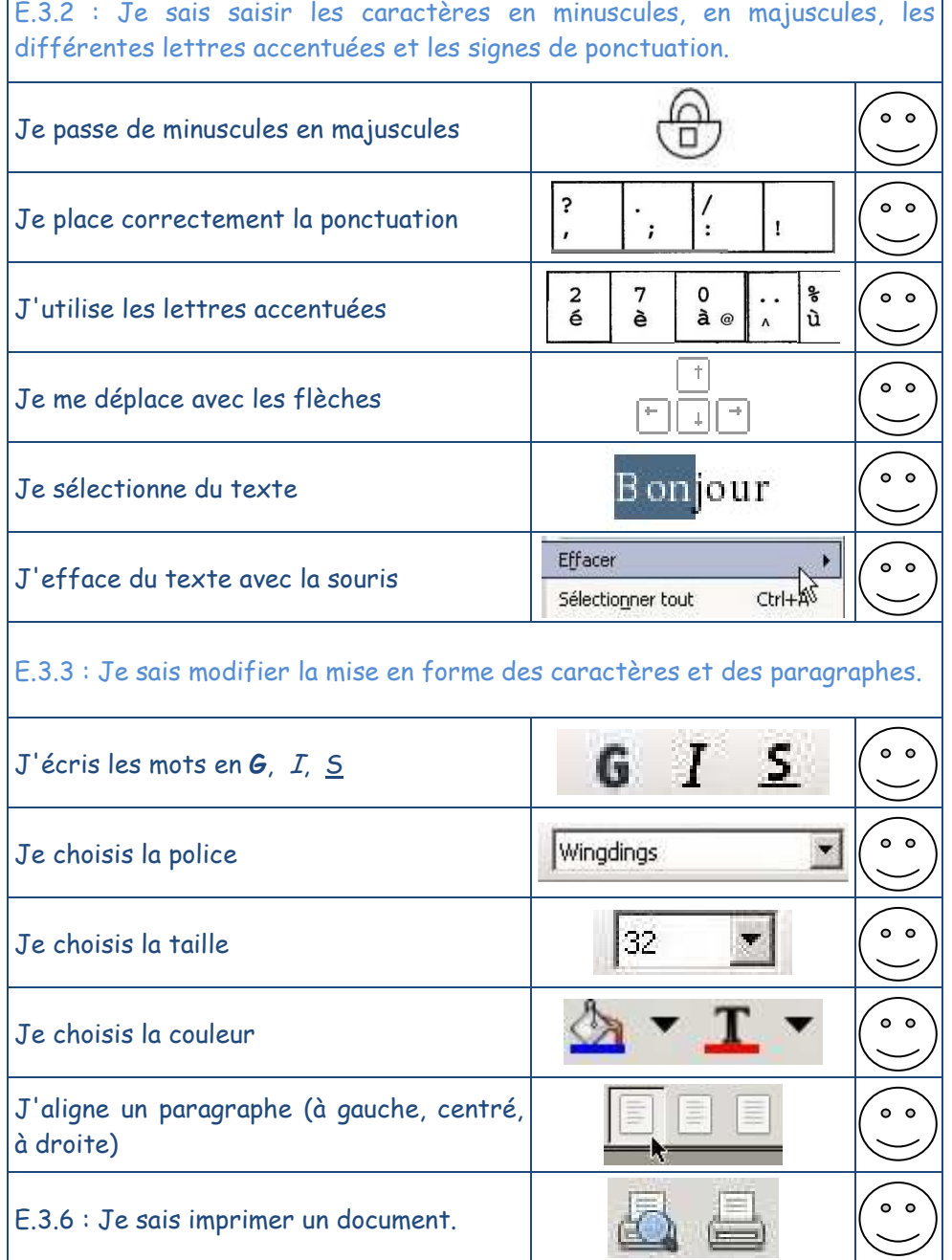

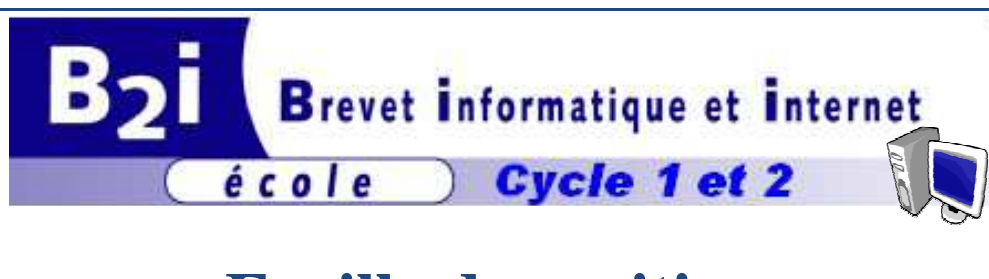

## **Feuille de position**

Avec les enseignants, je note sur ce livret mes progrès dans l'utilisation des technologies de l'information et de la communication.

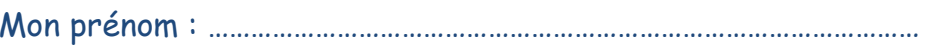

Mon nom : ……………………………………………………………………………………………

Ma date de naissance : ……………………………………………………………………

# **Mon école**

…………………………………………………………

……………………………………………………………………………………

Important : j'ai compris que ce livret n'est pas un véritable brevet. J'obtiendrai un brevet officiel à la fin du CM2.

### **Domaine 1 : S'approprier un environnement informatique de travail**

E.1.1 : Je sais désigner et nommer les principaux éléments composant l'équipement informatique que j'utilise et je sais à quoi ils servent.  $\circ$   $\circ$ Je désigne l'écran  $0<sub>0</sub>$ Je désigne l'unité centrale  $0<sub>0</sub>$ Je désigne le clavier  $\circ$   $\circ$ Je désigne l'imprimante  $\circ$   $\circ$ Je désigne la souris E.1.2 : Je sais allumer et éteindre l'équipement informatique ; je sais lancer et quitter un logiciel.

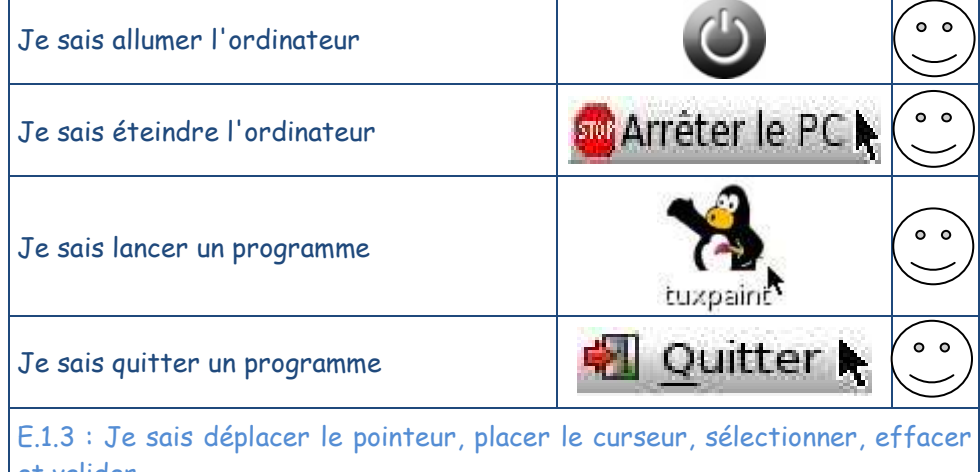

et valider.

J'utilise la souris pour pointer un élément

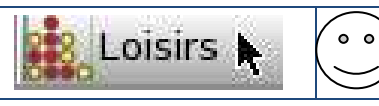

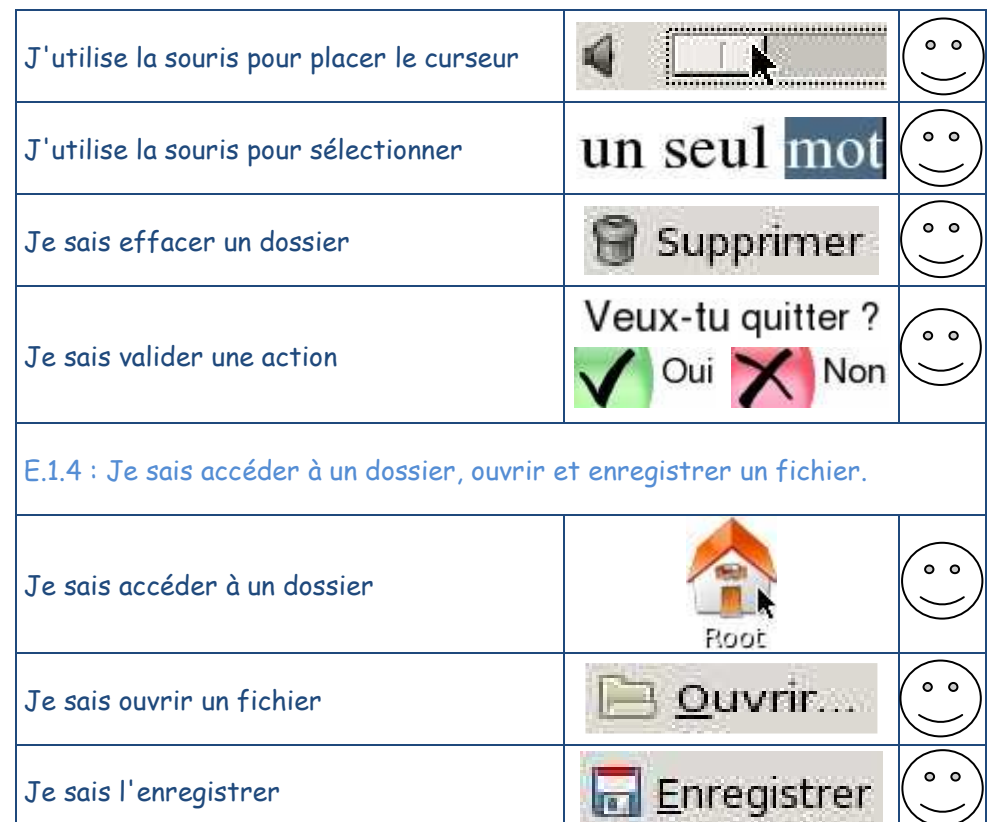

### **Domaine 2 : Adopter une attitude responsable**

E.2.1 : Je connais les droits et devoirs indiqués dans la charte d'usage des TIC de mon école.

J'ai signé la charte élève de l'école

 $\circ$   $\circ$ 

E.2.2 : Je respecte les autres et je me protège moi-même dans le cadre de la communication et de la publication électroniques.

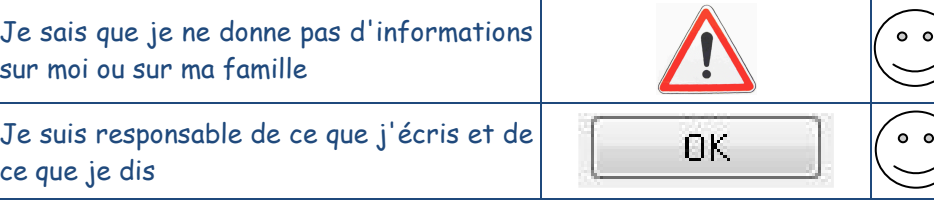